Université de Technologie de Belfort-Montbéliard

**Prénom et nom : Année :** 

**Signature :** 

## **Unité de valeur MA 58 : Choix des matériaux Semestre d'automne 2016 - Examen de TP N°1**

*Durée : 2h – Tout document papier autorisé. Tout moyen de communication interdit. Répondre sur le présent document.* 

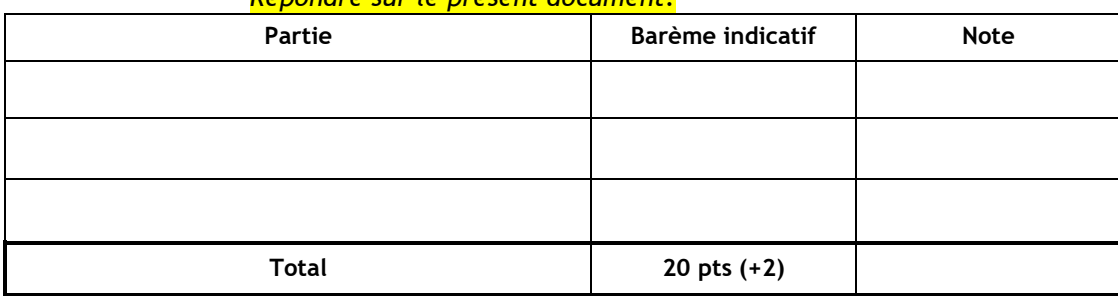

## **Partie 1 : Questions de cours**

### **Sur ces 4 questions, vous donnerez une réponse brève, concise et pertinente.**

- 1. On parle de fonctionnalisation des surfaces, de quoi s'agit-il ? donner quelques exemples.
- 2. Rappeler le principe, les caractéristiques ainsi que les verrous technologiques pour les Piles à combustible de type SOFC. Qu'appelle-t-on IT-SOFC ?
- 3. Donnez la raison principale pour laquelle les nanocomposites trouvent un intérêt mécaniquement parlant.
- 4. L'ajout de chrome dans les aciers permet aussi de former des carbures sous certaines

conditions pour augmenter certaines caractéristiques mécaniques. Quel est l'alors le

risque encouru pour d'autre(s) propriété(s) ?

## **Partie 2 : Foret de perçage**

Un foret de perçage est un outil qui semble commun pour la plupart de ses utilisateurs. Néanmoins, il demande une étude approfondie tant du point de vue conception que du choix des matériaux le constituant.

Due à la vitesse de rotation élevée du foret ainsi qu'au contact de sa surface extérieure avec le matériau, un échauffement brusque en découle, ce qui crée une différence de température entre la surface du foret et son cœur.

Sollicitations principale : chocs thermiques.

Contraintes : déformation nulle imposée, ne pas casser.

Objectifs : maximiser ∆T

 $\sigma_{\rm compression} = {\rm E.} \, \epsilon_{\rm m\acute{e}ca}$ 

# $\sigma = \text{E}$ .  $\alpha$ .  $\Delta \text{T}$  et  $\epsilon_{\text{therm}} + \epsilon_{\text{m\'e}ca} = 0$

UTBM / MA58 / A16 / F. Lapostolle. Examen de TP. Foret de perçage Page 1 sur 2

### **Donner un statut aux différentes variables.**  En particulier, identifier la variable libre.

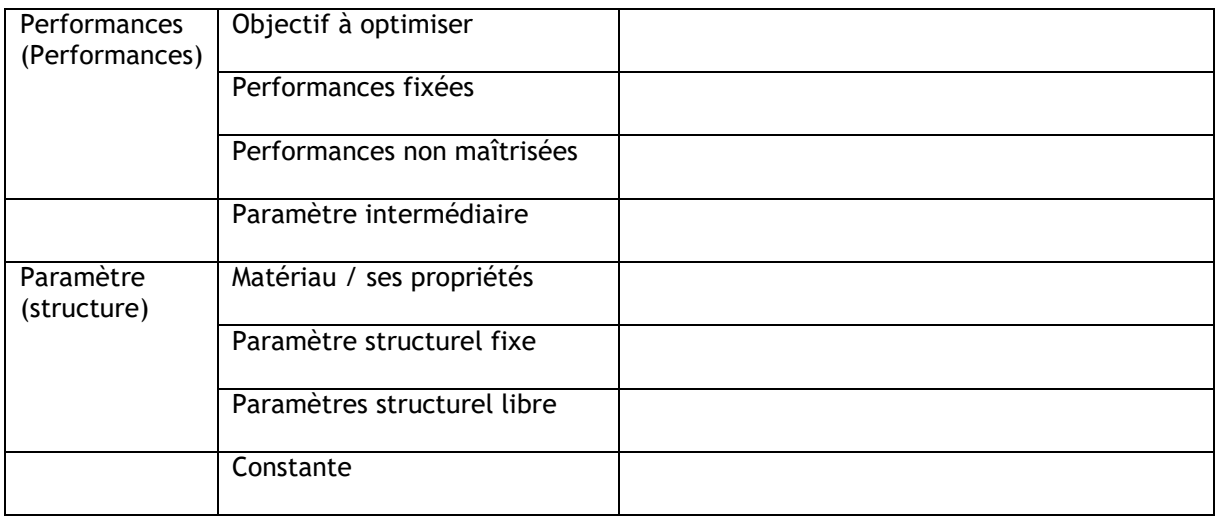

#### **En déduire l'indice.**

### **Sélectionner les matériaux possibles**

En utilisant le logiciel CES, en ajoutant les contraintes justifiées par l'utilisation de cet objet. Par exemple, la dureté, le prix, etc.